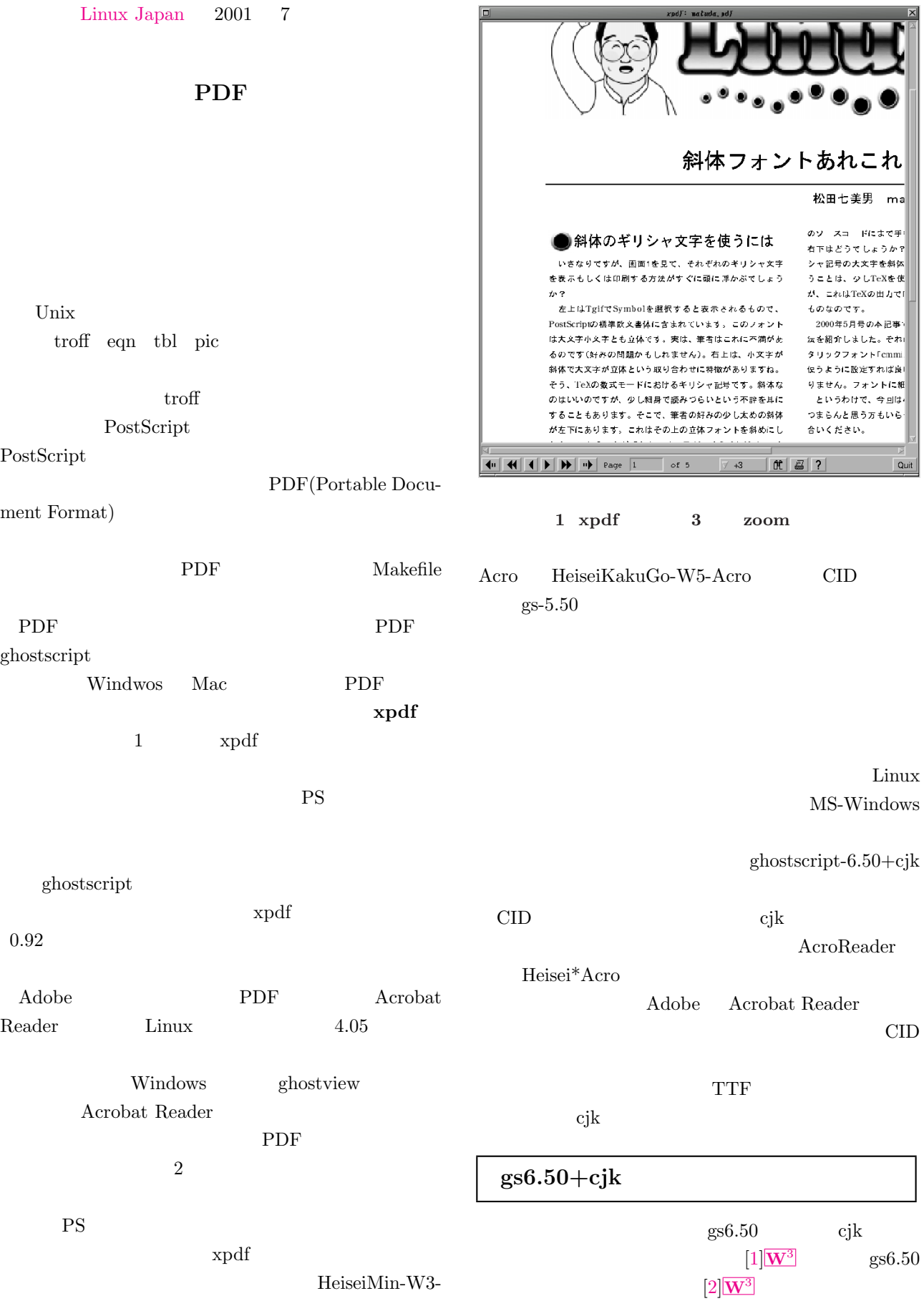

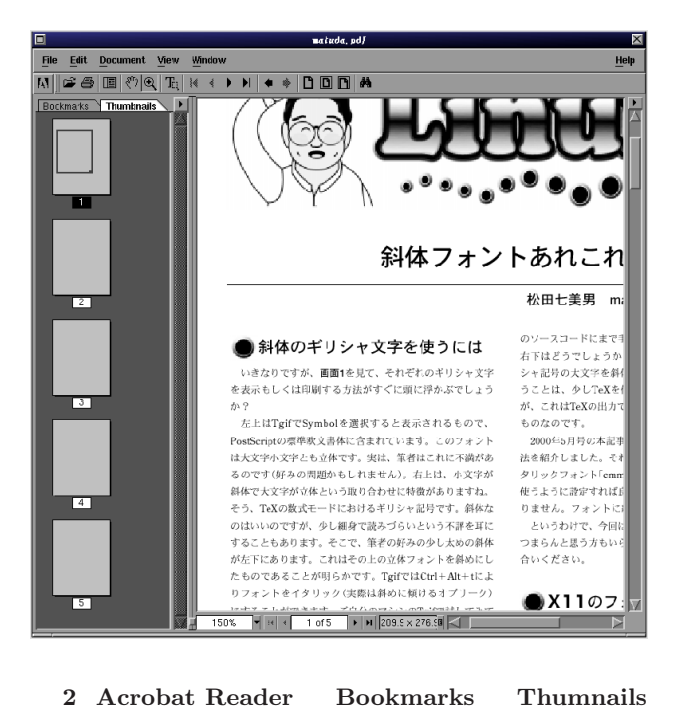

#### $\sqrt{ }$ # cd /usr/local/src # tar zxvf ghostscript-6.50.tar.gz # tar zxvf ghostscript-6.50jpeg.tar.gz # tar zxvf ghostscript-6.50libpng.tar.gz # tar zxvf ghostscript-6.50zlib.tar.gz

make make install

# ln -s /libpng-1.0.8 gs6.50/libpng # ln -s /jpeg-6b gs6.50/jpeg # tar zxvf gs6.50-cjk-M1-R2.tar.gz # cd /usr/local/src/gs6.50 # cat ../gs6.50-cjk-M1-R2/\*.patch | patch -p0 -b # cp src/unix-gcc.make ./Makefile # Makefile # make # make install  $gs$ Makefile  $\sqrt{ }$ prefix = /usr/local

exec\_prefix = \$(prefix) bindir = \$(exec\_prefix)/bin/gs6.50 ... ✝ ✆

# ln -s /zlib-1.1.3 gs6.50/zlib

#### CID **CID**

gs6.50-cjk-M1-R2.tar.gz READE.jp

/usr/local/share/ghostscript/Resource

## というディレクトリに CID 日本語フォント関連ファイ

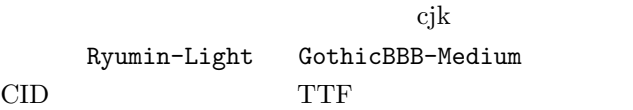

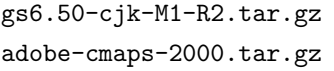

ghostscript-6.50.tar.gz ghostscript-6.50jpeg.tar.gz ghostscript-6.50libpng.tar.gz ghostscript-6.50zlib.tar.gz

 $[1]$ W<sup>3</sup> [3]W<sup>3</sup> Type1

 $5.50$ 

CID  $[4]\overline{\mathbf{W}}^3$ cjk gs[6.](#page-2-0)[50-c](ftp://www.gyve.org/pu/gs-cjk/)jk-M1-R2.tar.gz READE.jp

ghostscript-6.50

/usr/doc/ghostscript-\*\*\*/Install.htm

 $cjk$ rpm tar ball

/usr/local/src

 $4$ 

unix Makefile

 $gs650$  $\overline{\phantom{a}}$   $\overline{\phantom{a}}$   $\overline{\$  $$ g\texttt{s650}$  \*\*\*.pdf  $\hspace{1.5cm}$ PDF PS PS pswrite

TTF TTF

Acrobat Reader

# $\begin{minipage}{.4\linewidth} Acrobat\ Reader \end{minipage} \begin{minipage}{.4\linewidth} \begin{minipage}{.4\linewidth} \begin{minipage}{.4\linewidth} \begin{minipage}{.4\linewidth} \end{minipage} \begin{minipage}{.4\linewidth} \begin{minipage}{.4\linewidth} \begin{minipage}{.4\linewidth} \end{minipage} \end{minipage} \begin{minipage}{.4\linewidth} \begin{minipage}{.4\linewidth} \begin{minipage}{.4\linewidth} \begin{minipage}{.4\linewidth} \end{minipage} \end{minipage} \begin{minipage}{.4\linewidth} \begin{minipage}{.4\linewidth} \begin{min$

**PS** 

Adobe

 $gs650$ 

2

 $6.50$ 

<span id="page-2-0"></span>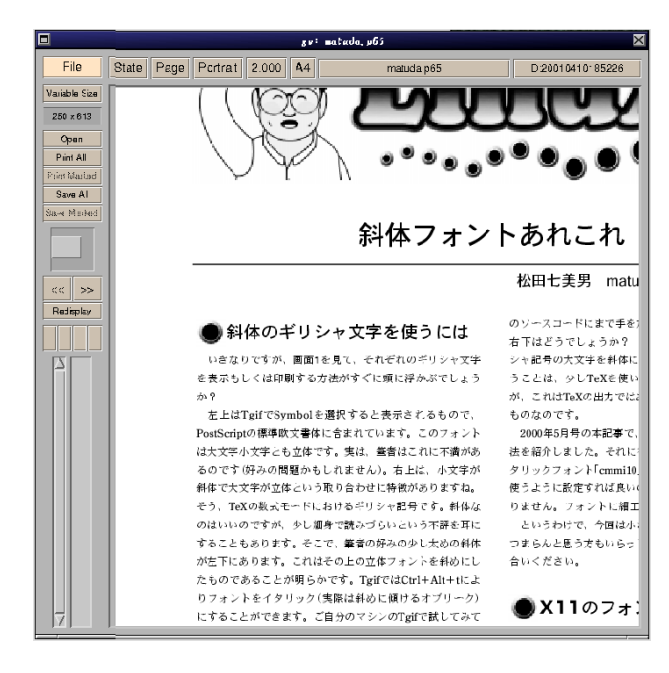

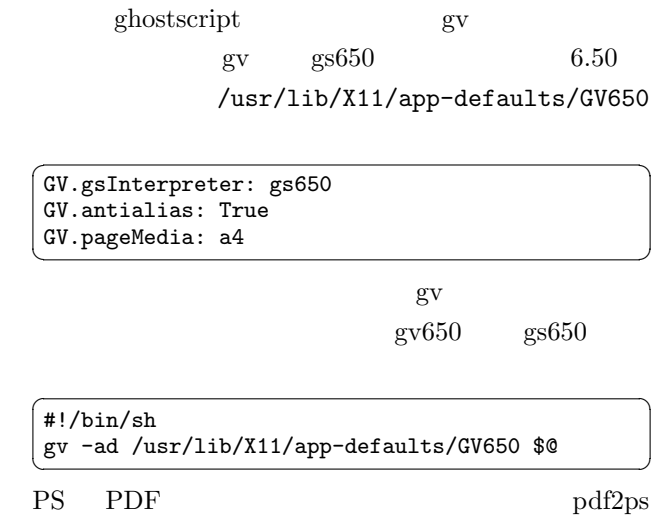

 $\sqrt{2\pi}$  $\#$  ln -fs /usr/local/bin/gs6.50/gs /usr/bin/gs650

 $gs650$ 

3 Acrobat Reader PS

 $gv(gs650)$ 

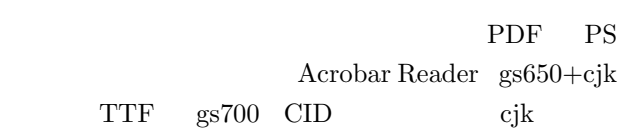

 $xpdf$ 

PS  $\overline{PS}$ 

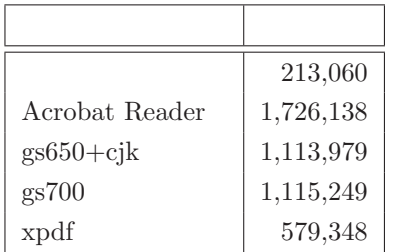

## gs5.50

 $gs6.50$  cik

 $pdf$  $VFlib$   $gs5.50$ gs6.50 Makefile

/usr/local/bin/gs6.50

/usr/local/share/ghostscript/6.50

- 
- [1] http://www.gyve.org/gs-cjk/index-j.html
- $[2]$

 $gs(5.50)$ 

ftp://ftp.iij.ad.jp/pub/TeX/CTAN/support  $/g$ hostscript/aladdin/

[3] http://www.gyve.org/pub/gs-cjk/

ps2pdf pdf2ps650 ps2pdf650  $gs$  gs650

[4] ftp://ftp.oreilly.com/pub/examples/nutshell /cjkv/adobe/samples/